# **Plugin Poll**

Use this [wiki plugin](https://doc.tiki.org/Wiki+Plugins) to embed a [poll](https://doc.tiki.org/Polls) into the page.

#### **Parameters**

Embed a poll *Introduced in Tiki 1. Required parameters are in* **bold**. [Go to the source code](https://gitlab.com/tikiwiki/tiki/-/blob/master/lib/wiki-plugins/wikiplugin_poll.php) *Preferences required:* feature\_polls, wikiplugin\_poll

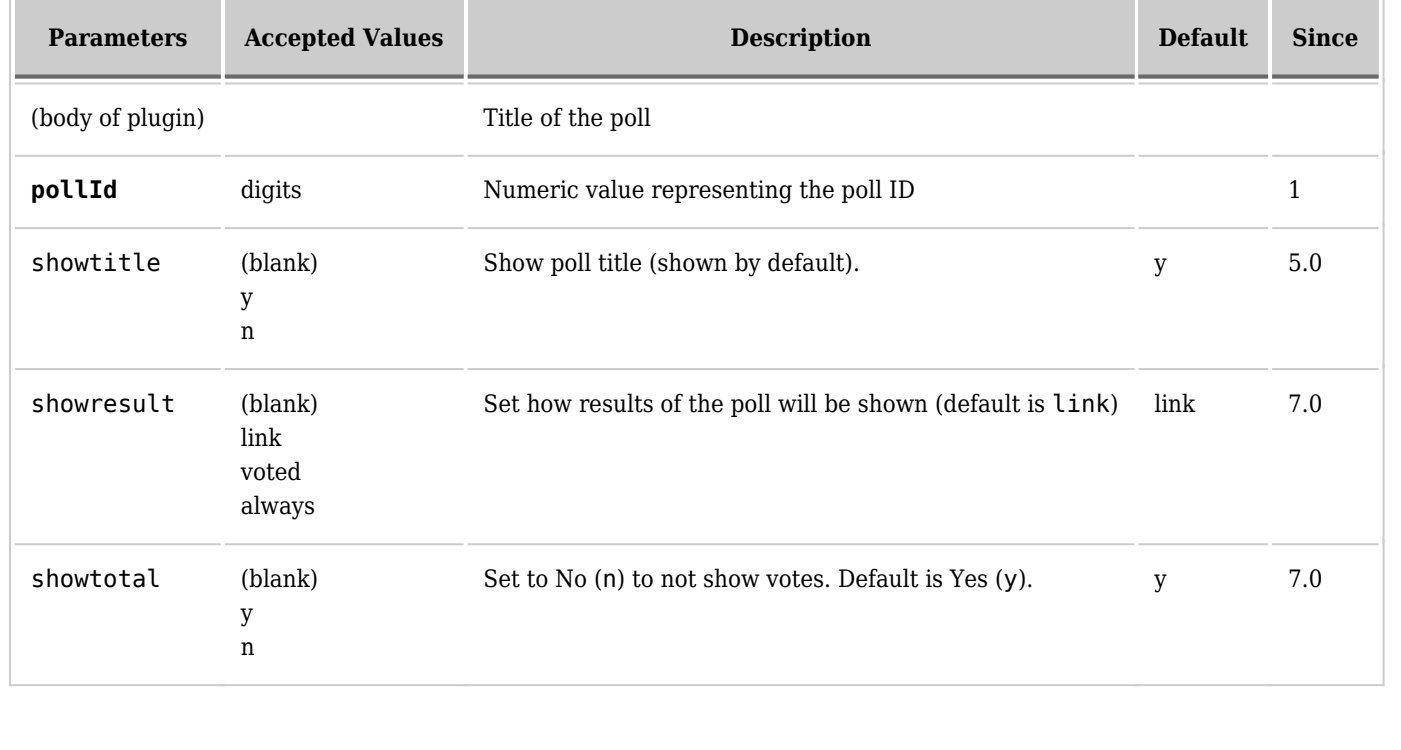

## **Examples**

*This code:*

{POLL(pollId="1")}Example Poll{POLL}

*Would produce on this site:*

#### **Example Poll**

What type of hosting are you using

- $\bullet\,$  Hosted Server via FTP
- Unix Server
- Windows Server
- Fantastico

Enter the code below

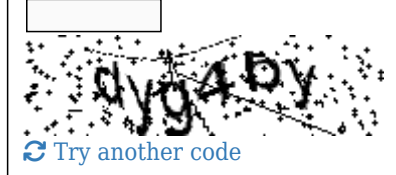

## **Related pages**

- [Polls](https://doc.tiki.org/Polls)
- [Poll Admin](https://doc.tiki.org/Poll+Admin)